Right here, we have countless ebook file and collections to check out. We additionally find the money for variant types and furthermore type of the books, fiction, history, novel, scientific research, as well as various ne As this file, it ends occurring instinctive one of the favored ebook file collections that we have. This is why you remain in the best website to look the incredible books to have.

Updated May 2021 opportunities into CTE and academic courses Curriculum Management and Instructional Support Collaborate with schoo locating appropriate

#### Intent To File Fact Sheet - Veterans Affairs

Intent to File Preserves the Effective Date of a Potential Claim . You will have up to one year from the date VA receives your inter process also allows VA to award backdated benefits from the date of your diagnosis or treatment. Your intent to file just needs to .. הואה החוק מחוק מחוקה המחוק המחוק הואה המוכל המחוק ומחוק המחוק המחוק הוא הוא הואה מחוק הוא היו של היו של היו

www.languagecentre.ir Workbook Answer Key - American English File 2 Page 4 1 GRAMMAR a 2 Do you have any brothers or sisters? 3 Wha

## **air.repo.nii.ac.jp**

Created Date: 12/14/2020 4:09:20 PM

*curriculum and activities in DPS through CTE Career …*

the filesystem). An inode contains all information about a file, except its name. The name is stored in the directory, together with entry consists of a filename and the number of the inode which represents the file. The inode contains the numbers of several data in the file.

**JSON file errors and Possible suggestions/Actions to be taken….**

correct JSON file in the GST Portal under the correct GSTIN. 8. If the problem still persists, download the latest version of the GS prepare the JSON file 4 No Gross turnover details reflecting after uploading JSON file Cross tally for total turnover details and ag

### **Specifications for File Format Types Using eCTD Specifications**

It is a list of accepted file types and the eCTD locations in which those file types should be provided. I. General Information. Do searchable format. Images and ...

#### **Tenant File Checklist - Affordable Housing Training & Consulting …**

Tenant File Checklist . Move-In \_\_\_ 1. Rental Application, with the date and time received indicated by either using a date and time and time on the application.  $\_\_$  2. Criminal and Sex Offender background check for all adult family members including Live-in Aides.

Turun kaupunki / Kupittaan kärjen kumppanuushanke 2 (12) Liite 2 Alueen kokonaissuunnitelman arvioinnin perustelumuistio Integroitu kaupunkirakenteeseen: Suunnitelma-alue erottuu arkkitehtuuriltaan selkeästi alueen muusta rakentami-

#### Linux Filesystem Hierarchy - Linux Documentation Project

Responsible for file maintenance of division records. Coordinates office procedures. Assists with all correspondence for programs wh vendors, and other related business. Assists/fill in for Executive Support Specialist for Student Services.

## Access Free The File Formats Handbook Pdf Free Copy - www ...

file formats musescore forms and publications department of labor chapter 19 storage freebsd documentation portal ebook wikipedia t wordpress ieee manuscript templates for conference proceedings comparison of e book formats wikipedia access to free online courses

#### **English File Intermediate answer keys Lesson 1A - EOI Berguedà**

English File Intermediate answer keys Lesson 1A Page 4 Exercise 1a ONE red fruit apple / strawberry / cherry , ONE yellow fruit ban / grapes TWO kinds of food that some people are allergic to eggs, nuts, seafood, etc. THREE kinds of food that come from milk cheese

! 2 ! 2è ! / v ] v / v ] µ } ( D } u u µ v ] ] } v

Title: Microsoft Word - Filling up of a post of Professor for posting at Aizawl Author: admin Created Date: 10/21/2022 9:47:00 AM

## **THÔNG BÁO QUAN TRỌNG CHO TẤT CẢ PHỤ …**

Keep a copy of this form in your File of Life magnetic packet, which should be placed on your refrigerator. A copy of this form also case of emergency.For additional copies of this form or to receive a new magnetic packet,please contact Beebe Medical Center's

THÔNG BÁO QUAN TRỌNG CHO TẤT CẢ PHỤ HUYNH/NGƯỜI CHĂM SÓC CÁC TRẺ EM 4 TUỔI Thân gửi quý vị phụ huynh/người chăm sóc,

*NACHA ACH File Format Specifications - Nicolet National Bank*

NACHA ACH File Format Specifications Nicolet National Bank accepts ACH files in the standard NACHA format. Additional options exist within your accounting or payments software. Contact your Nicolet National Bank Treasury Management Relationship Manager to determin

### **ΑΥΤΕΠΑΓΓΕΛΤΑ ΚΟΙΝΟΒΟΥΛΕΥΤΙΚΗΣ ΕΠΙΤΡΟΠΗΣ …**

ΑΥΤΕΠΑΓΓΕΛΤΑ ΚΟΙΝΟΒΟΥΛΕΥΤΙΚΗΣ ΕΠΙΤΡΟΠΗΣ ΕΝΕΡΓΕΙΑΣ, ΕΜΠΟΡΙΟΥ, ΒΙΟΜΗΧΑΝΙΑΣ ΚΑΙ ΤΟΥΡΙΣΜΟΥ

#### **Product: 1617AP Broadband Coax, Series 11, 14 AWG Solid …**

Title: 1617AP Technical Data Sheet Author: Belden Inc Subject: 1617AP Technical Data Sheet Keywords: 1617, DBS , COAX , DISH , CATV

*Turun kaupunki / Kupittaan kärjen kumppanuushanke 1 (12)*

## **How to open a .pages file - Pittsburgh Theological Seminary**

How to open a .pages file 1. Right click on the .pages file, and click ^Save As… \_ (Assuming that it is an e-mail attachment). 2. Cl the ^Save as type dropdown, and click ^All Files 3. Append ^.zip \_ to the end of the filename, and click ^Save

ryhuvwudqg doo d e z ek x ^ î ï ï ô l î ì î î 7hqghuv duh khuhe\ lqylwhg iru wkh &216758&7,21 2) 7+( 67\$1)25' '523 2)) 5(7\$,1,1\* :\$// 7hqghu grfxphqwv lq (qjolvk duh ments in a file name in the most appropriate way to retrieve the record. 3. Avoid ns and acronyms. Use agreed University abbreviations and codes where relevant. 5. signates the immediate destination (LaSalle Bank N.A. or Standard Federal Bank) of

items known as fields". The records in a file can be arranged in the following f to ascending or descending order of a key field..

ceed 25-30 pages plus appendices. Simple plans outline drawings or schematic hould be readable when printed on A4 paper sheets.

asa (UNIBO) RESEARCH PROJECT: "Non-thermal phenomena in galaxy clusters: the LOFAR mal particles of the tepmother/Caregiver (Omit as necessary) 35. Name\_\_\_\_\_ Father/Stepfather/Caregiver

lowing file types: Adobe Files Adobe Acrobat Document (\*.pdf) Adobe Photoshop llustrator (\*.ai) Camera Raw Files Canon Raw CIFF Image File (\*.crw)

## **4 eQi eqmx wkï‡`i wcZvgvZv/‡mev`vbKvix‡`i Rb¨ ¸iæZ¡c~Y© …**

4 eQi eqmx wkï‡`i wcZvgvZv/‡mev`vbKvix‡`i Rb¨ ¸iæZ¡c~Y© weÁwß wcªq wcZvgvZv/‡mev`vbKvix, RE: STATEWIDE EYESIGHT PRESCHOOLER SCREENI `"wókw<sup>3</sup> cixÿv ev w<sup>-</sup>Œwbs)

*Position Description Position Title: Administrative Assistant to the ...*

*hcraj.nic.in*

Created Date: 10/15/2020 5:33:14 PM

operating system and software applications to define file system behavior. How are File Attributes Used? File attributes are pieces and directory that includes additional data about the file itself or its contents. They can exist in only one of two states - Set or

# **Understanding File Attributes - 2BrightSparks**

SUB CONTRACTOR SAFETY FILE REQUIREMENTS OHS Section 4.4.6.4.2 REV 6.3 08/08/2014 PAGE 1 of 6 Record Keeping Project OHS File, Archive SUB-CONTRACTOR SAFETY FILE REQUIREMENTS to work on site unless the 10 item listed below are in place and …

*222700000-jt 13857155299 200005t 111 1216 2037.0000 365H …*

222700000-jt 13857155299 200005t 111 1216 2037.0000 365H 121.6535h ÐJžÿi¼i+ ( \*ttu § 866217

*LIST ALL MEDICINES YOU ARE CURRENTLY TAKING*

*What is File? - Chaudhary Charan Singh University*

File is a collection of records related to each other. The file size is limited by the size of memory and storage medium. There are Activity 2. File Volatility File activity specifies percent of actual records which proceed in a single run. File volatility addres

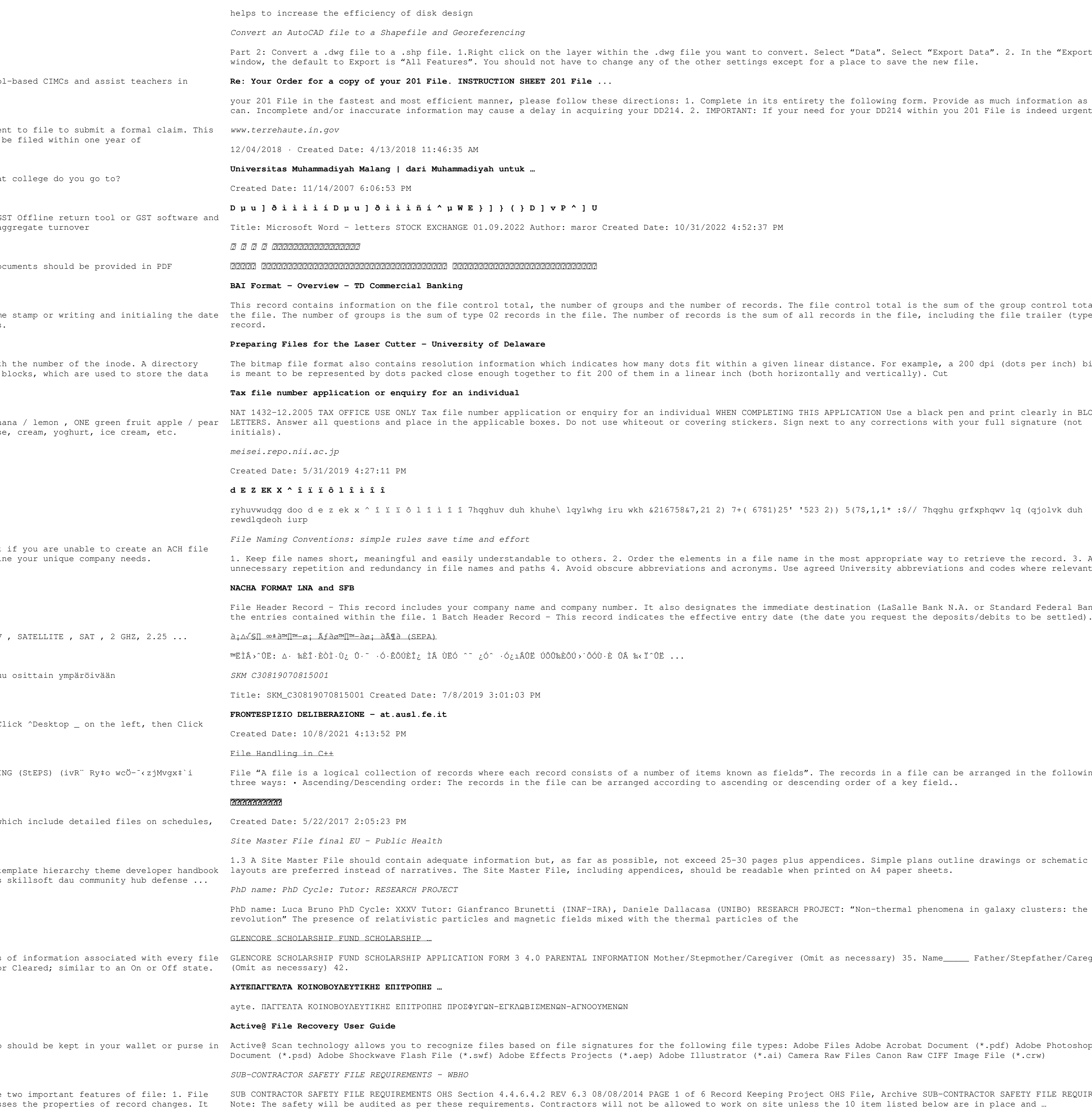

you want to convert. Select "Data". Select "Export Data". 2. In the "Export Data" other settings except for a place to save the new file.

Complete in its entirety the following form. Provide as much information as you IMPORTANT: If your need for your DD214 within you 201 File is indeed urgent and

1/2022 4:52:37 PM

umber of records. The file control total is the sum of the group control totals in cords is the sum of all records in the file, including the file trailer (type 99) fit within a given linear distance. For example, a 200 dpi (dots per inch) bitmap near inch (both horizontally and vertically). Cut NAT 1432 UNAT 1432-2006 TAIS APPLICATION Use a black pen and print clearly in BLOCK vering stickers. Sign next to any corrections with your full signature (not